## SAP ABAP table /SAPF15/SEPA\_MANDATE\_APPEND {F15 Append SEPA\_MANDATE}

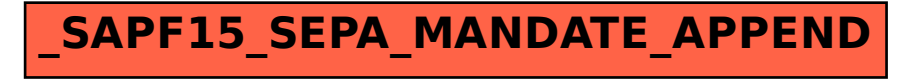